117216, Москва, ул. Феодосийская, д. 1, корп. 6; тел.(факс): (495)225-25-31, (495)020-23-46 Email: 2252531@mail.ru; Web-page: www.sevenseals.ru, www.shop-sevenseals.ru

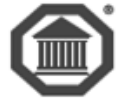

## **Система**

## **контроля и управления доступом**

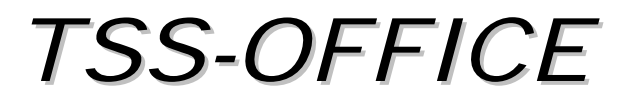

# TSS-PROFI

## ВЕРСИЯ 7

## **Общее описание**

*руководство администратора*

**Москва 2018**

## **Оглавление**

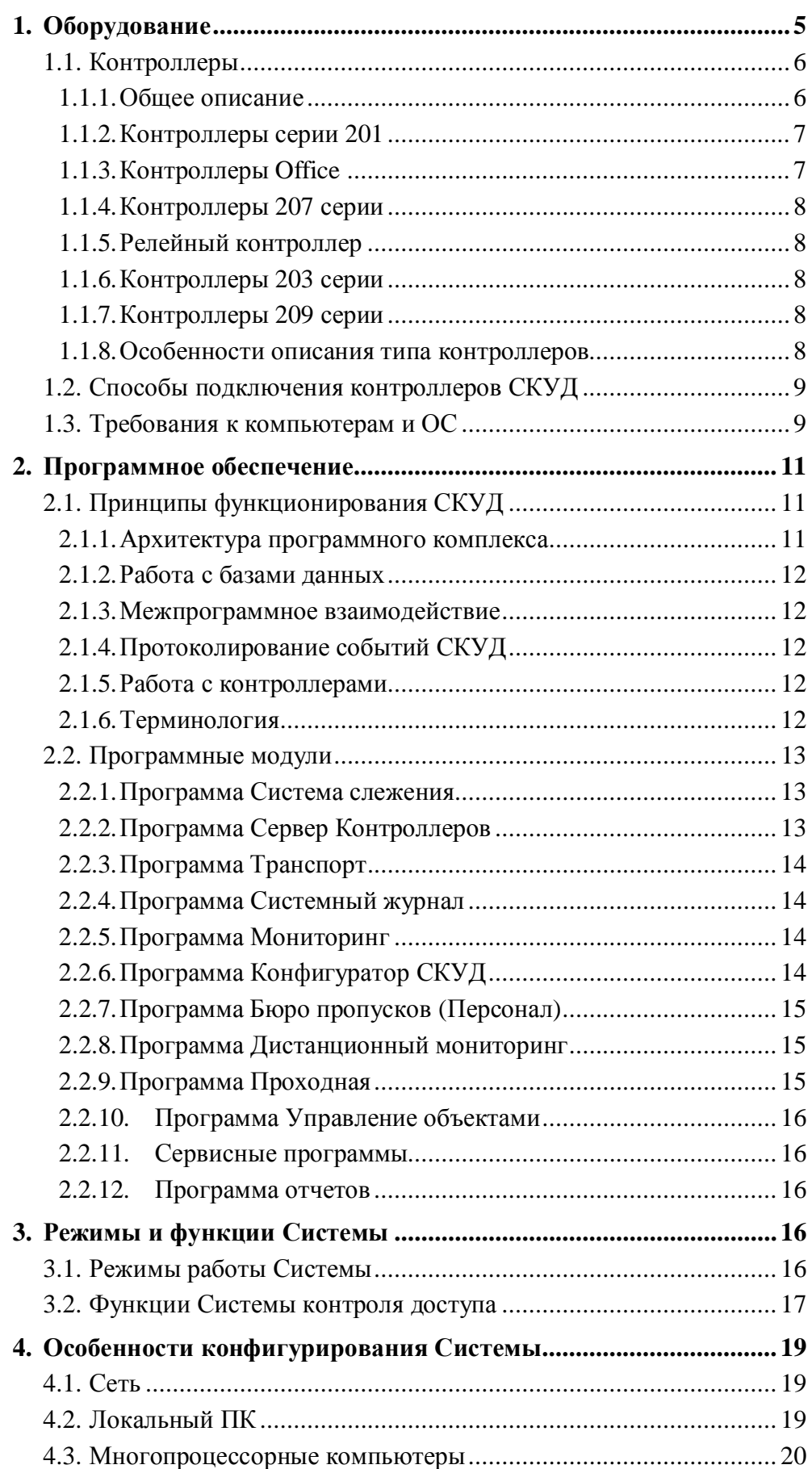

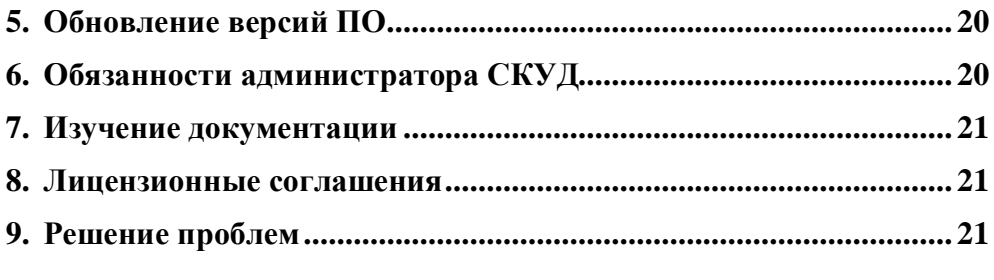

<span id="page-3-0"></span>*В документе используются специальные термины и выражения. Для полного понимания информации, изложенной в данном тексте, рекомендуем ознакомиться с глоссарием «TSS0011\_Словарь терминов».*

*Компания "Семь печатей" благодарит Вас за приобретение системы контроля доступа марки TSS. Надеемся, что Вы не пожалеете о своем выборе.*

*Мы заранее приносим свои извинения за возможные расхождения данного описания с действующей версией программного обеспечения, которое постоянно совершенствуется. Мы также будем Вам благодарны за любые замечания и предложения, связанные с функционированием Системы и ее отдельных модулей.*

*Желаем Вам успешной работы!*

Система контроля и управления доступом марки TSS (далее СКУД) предназначена для осуществления автоматического и/или автоматизированного контроля и управления доступом в здания, зоны и помещения владельцев идентификаторов - «электронных ключей» (далее - ключей). Данные о перемещении людей, зафиксированные системой, используются для формирования разнообразных отчетов, в т.ч. для учета рабочего времени сотрудников.

СКУД марки ТСС может поставляться в рамках интегрированных систем безопасности, включающих, кроме контроля доступа, охранно-пожарную сигнализацию видеонаблюдения. Интегрированная система безопасности может быть построена либо полностью на оборудовании и программном обеспечении марки ТСС, либо на оборудовании сторонних фирм.

СКУД марки ТСС также может интегрироваться с различными кадровыми и бухгалтерскими системами.

СКУД в варианте Office ориентирована на минимальную конфигурацию СКУД (один контроллер, компьютер-сервер Системы и одна рабочая станция), что, как правило, используется в небольших организациях. СКУД в варианте Profi может являться весьма сложной системой с десятками контроллеров и компьютеров, интегрированной с охранной, пожарной и прочими видами сигнализации. Далее (кроме особо оговоренных случаев) мы не будем различать эти две модификации, и будем говорить просто о системе контроля доступа или Системе.

СКУД – это программно-аппаратный комплекс, который включает в себя электронное оборудование и программное обеспечение фирмы-разработчика, и функционирует с использованием персональной вычислительной техники, операционных сред, локальных сетей. Далее остановимся на краткой характеристике всех включаемых в комплекс частей.

## <span id="page-3-1"></span>**1. Оборудование**

В общем случае в состав оборудования системы входят:

- · Универсальные контроллеры марки TSS серий 201, Office, 207, 203, 209, сигнальный контроллер, релейный контроллер<sup>1</sup>[.](#page-3-2)
- · Интерфейсные модули марки TSS (Bit-4.3, GT-7.5, TSS-Ethernet).

<span id="page-3-2"></span><sup>1</sup> Часть из приведенного списка снята с производства, однако продолжает поддерживаться программным обеспечением СКУД TSS2000 Profi.

- · Элементы оборудования проходов (дверей) в контролируемые помещения (электрозащёлки, электромеханические или электромагнитные замки, датчики состояния дверей, кнопки открывания дверей, считыватели ключей и т.п.).
- · Компьютеры, объединенные в локальную сеть.

#### <span id="page-4-0"></span>**1.1. Контроллеры**

#### <span id="page-4-1"></span>**1.1.1. Общее описание**

Контроллеры СКУД являются основой системы. К ним подключается все периферийное оборудование (считыватели, кнопки, датчики двери). Они управляют исполнительными устройствами (турникетами, дверными замками, шлагбаумами, воротами).

Все контроллеры являются устройствами, способными функционировать как в составе сетевой системы контроля и управления доступом (**комплексный режим**), так и автономно, при отсутствии связи с компьютером (**автономный режим**).

Контроллеры подключаются с помощью общей шины (восьмижильного кабеля типа "витая пара") и модуля согласования интерфейсов BIT-4.3 (RS485 - RS232 или USB) к стандартному последовательному или USB порту или нескольким портам компьютера *Сервера СКУД.*

Также возможно подключение линии контроллеров по локальной сети посредством интерфейсного модуля *TSSEthernet.*

Общая длина шины контроллеров может достигать 1[2](#page-4-2)00 метров<sup>2</sup>, а количество контроллеров, подключаемых к одному последовательному или USB порту компьютера, – 15-20 шт.<sup>[3](#page-4-3)</sup>

Элементы оборудования пунктов прохода с помощью 6- или 8-жильных кабелей подключаются к портам контроллеров. Максимальная длина кабеля соединяющего считыватель пункта прохода и контроллер может достигать 150 метров.

При использовании контроллеров серий 201 и 203 (с энергозависимой памятью) необходимо наличие аккумуляторов (поставляются вместе с контроллерами). Свежего аккумулятора хватает примерно на 8 часов автономной работы. При длительном отключении питания контроллера или выключении его из сети необходимо отсоединить клеммы питания с аккумулятора во избежание его разрядки.

Подробнее описание контроллеров приведено в серии документов «Инструкция по монтажу».

Далее будут описаны только те характеристики различных типов контроллеров, которые необходимы для понимания логики работы СКУД.

**Просим иметь в виду, что в настоящее время компанией производятся только контроллеры серии 203 и 209.** Описание контроллеров ранних типов (дается мелким шрифтом) оставлено постольку, поскольку они до сих пор используются на ряде объектов.

<span id="page-4-2"></span> $2$  Без использования репитера.

<span id="page-4-3"></span> $^3$  В зависимости от числа портов на контроллере и общей интенсивности проходов.

#### 1.1.2. Контроллеры серии 201

<span id="page-5-0"></span>Контроллеры серии 201 являются универсальными устройствами, обладающими:

- Собственной системой стабилизированного штатного и аварийного (на базе аккумулятора) электропитания, обеспечивающей питанием и электронику самого контроллера и подключаемые к нему элементы оборудования;
- Памятью (энергозависимой), в которой хранятся<sup>4</sup>:
- 1984 идентификационных кода (коды ключей);
- данные о событиях, связанных с доступом в контролируемые помешения и работой контроллера (1008 событий);
- время каждого события (в формате чч:мм:cc)<sup>5</sup>:
- данные о разрешение или запрете доступа каждого кода (ключа) по каждому порту контроллера (данные о маршрутах);
- Собственным процессором и ПЗУ, в котором находится программа автономной работы контроллера:

К одному порту<sup>6</sup> контроллера серии 201 можно подключить:

- 1 считыватель ключа (устройство ввода кода);
- 1 датчик состояния двери;
- 1 кнопку открывания двери;
- 1 исполнительное устройство.

Буква W в типе контроллера обозначает Weigand интерфейс, буква T - Dallas интерфейс (Touch), буква O - охранный контроллер (Touch).

Количество портов каждого из контроллеров серии зависит от его типа (2 для контроллеров типа 201-2 (W и T), 4 для контроллеров типа 201-4 (W и T) или 8 для контроллеров типа 201-8 (W и T)).

При разряде аккумулятора (ниже 11 В) контроллер генерирует событие *Нет 12 В.* Имеется возможность получить информацию о сбое по питанию 220 В.

Сняты с производства в 2005 г.

#### <span id="page-5-1"></span>1.1.3. Контроллеры Office

Контроллеры типа Office (TA-53 или WA-48<sup>7</sup>) являются двухпортовыми и имеют следующие отличия от контроллеров серии 201:

- хранят 504 или 1008<sup>8</sup> кодов ключей и 7744 событий (для контроллеров с полной памятью W+ и T+)<sup>9</sup>,
- хранят время и дату каждого события,
- могут работать в автономном режиме, передавая при этом сообщения о событиях программе мониторинга,
- хранят сведения о расписании проходов (временные зоны), т.е. осуществляют контроль по времени доступа в автономном режиме,
- позволяют изменять время срабатывания реле,
- имеют энергонезависимую память.
- Генерируют события Нет 220 В и Нет 12 В.

Сняты с производства в 2005 г.

<span id="page-5-2"></span><sup>4</sup> Данные, хранящиеся в памяти, обеспечивают работу контроллера в автономном режиме.

<span id="page-5-3"></span><sup>5</sup> Обратите внимание на отсутствие даты.

<span id="page-5-4"></span><sup>&</sup>lt;sup>6</sup> Порт выполнен в виде клеммной колодки

<span id="page-5-5"></span> $7$  ТА-53 для идентификоров touch memory, WA-48 -для proximity card.

<span id="page-5-7"></span><span id="page-5-6"></span><sup>&</sup>lt;sup>8</sup> В зависимости от прошивки.

<sup>&</sup>lt;sup>9</sup> По требованию память ключей может быть расширена до 1000, при одновременном уменьшении памяти событий.

#### <span id="page-6-0"></span>**1.1.4. Контроллеры 207 серии**

Контроллеры 207 серии аналогичны контроллерам серии Office, являются двух-, четырех- или восьмипортовыми и имеют следующие отличия от контроллеров серии Office:

- · Хранят 15600 кодов ключей и 150000 событий.
- · Имеют встроенные алгоритмы работы с памятью, что увеличивает его быстродействие.

Сняты с производства в 2008 г.

#### <span id="page-6-1"></span>**1.1.5. Релейный контроллер**

Релейный контроллер является устройством для дистанционного (в рамках СКУД) управления исполнительными устройствами.

<span id="page-6-2"></span>В настоящее время не выпускается.

#### **1.1.6. Контроллеры 203 серии**

По характеристикам эти контроллеры практически полностью аналогичны контроллерам серии 201. Главное отличие состоит в наличии небольшой энергонезависимой памяти на 400 кодов ключей.

По элементной базе они являются модификацией 209 контроллеров.

#### **1.1.7. Контроллеры 209 серии**

<span id="page-6-3"></span>Контроллеры 209 серии обладают следующими характеристиками:

- · хранят время и дату каждого события,
- · могут работать в автономном режиме, передавая при этом сообщения о событиях программе мониторинга,
- · хранят сведения о расписании проходов (временн*ы*е зоны), т.е. осуществляют контроль по времени доступа в автономном режиме,
- · позволяют изменять время срабатывания реле,
- · имеют энергонезависимую память.
- · Генерируют события Нет 220 В и Нет 12 В.
- · Хранят до 64000 кодов ключей.
- · Хранят до 250000 событий.
- · Имеют четное число портов (от двух до восьми).
- · Имеют вход для аварийной разблокировки всех дверей (включения реле всех портов).

#### <span id="page-6-4"></span>**1.1.8. Особенности описания типа контроллеров**

При описании контроллеров в рамках программного комплекса СКУД, установленного на компьютере, следует иметь в виду следующее:

Все параметры контроллера, задаваемые в программе конфигурирования системы, должны точно соответствовать характеристикам контроллера, описанным в его паспорте.

В поле «Тип контроллера» выбирается:

- STN для контроллеров серии 201 и релейных,
- WA48 для контроллеров серий Office, 207 и 209,
- АТN для охранных контроллеров 203 и 201 (тип 2O, 4O, 8O),

#### <span id="page-7-0"></span>**1.2. Способы подключения контроллеров СКУД**

Понятно, что отдельные контроллеры СКУД, даже соединенные между собой межконтроллерной линией, могут стать собственно сетевой системой контроля доступа только при подключении всей линии к компьютеру. Осуществляется это несколькими способами.

- 1. Вся линия подключается к одному сом или USB порту компьютера Сервера СКУД[10](#page-7-2) . Этот способ является идеальным при сравнительно небольшом числе контроллеров – не более  $20 - 25$  (или до  $150 - 200$  точек прохода<sup>[11](#page-7-3)</sup>).
- 2. Контроллеры разбиваются на несколько цепочек, каждая из которых подключается к портам компьютера Сервера СКУД или отдельному компьютеру. При этом могут быть использованы три – четыре порта, что позволяет увеличить систему до сотни контроллеров (или до 800 точек прохода). Этот вариант предпочтителен в том случае, если экономически целесообразно сводить все линии контроллеров на объекте в одну точку.
- 3. Контроллеры разбиваются на несколько цепочек, но каждая из них подключается к портам отдельного компьютера. Число таких цепочек (или компьютеров) в сети СКУД не ограниченно, однако общее количество контроллеров не может превышать 255 (т.е. примерно 2000 точек прохода). Этот вариант следует использовать в случае, если пункты прохода на объекте разделены между собой значительными расстояниями (например, завод с несколькими удаленными проходными $)^{12}$  $)^{12}$  $)^{12}$ .
- 4. Контроллер (контроллеры) подсоединяется к локальный сети предприятия<sup>[13](#page-7-5)</sup>. Этот вариант наиболее удобен, но менее надежен, чем вышеописанные. Применять его следует только при невозможности выполнить соединение традиционным способом.
- 5. При необходимости связать удаленные цепочки контроллеров по ненадежным каналам связи или организовать единую СКУД из удаленных друг от друга локальных систем следует использовать *Систему синхронизации*, позволяющую объединить в единое целое произвольное число локальных СКУД. Этот вариант следует также выбрать для систем с числом контроллеров более 255. В таких системах отсутствуют ограничения по общему числу контроллеров (точек прохода).

#### <span id="page-7-1"></span>**1.3. Требования к компьютерам и ОС**

Программное обеспечение СКУД делится на программы ядра Системы и пользовательское ПО. Ядро устанавливается на т.н. Сервер СКУД, требования к которому тем выше, чем сложнее конфигурация СКУД. Как правило, на этот же компьютер устанавливается и серверная часть СУБД.

Чем сложнее конфигурация СКУД, тем выше требования к компьютерам, особенно к серверу, поэтому вопрос об их параметрах в каждом конкретном случае должен обсуждаться с фирмой-производителем или поставщиком СКУД. При жестких требованиях к надежности комплекса рекомендуется устанавливать ядро системы на ПК

<span id="page-7-2"></span><sup>&</sup>lt;sup>10</sup> Посредством интерфейсного модуля Bit 4.3.

<span id="page-7-3"></span> $11$  Имеются в виду одноридерные (односторонние) точки прохода.

<span id="page-7-4"></span><sup>12</sup> Такой способ соединения контроллеров с Сервером системы называется *Мультимониторингом*.

<span id="page-7-5"></span><sup>&</sup>lt;sup>13</sup> Посредством интерфейсного модуля TSS-Ethernet.

серверной архитектуры. При использовании СКУД на объектах с большой интенсивностью проходов (десятки проходов в секунду) и значительным числом персонала (десятки тысяч) рекомендуется выделять отдельный ПК под сервер базы данных.

Характеристики компьютеров для различных конфигураций СКУД приведены в отдельном документе.

Компьютер, на котором функционирует ядро СКУД (сервер СКУД) должен быть включен через источник бесперебойного питания.

Программы ядра СКУД гарантированно работают под управлением Windows XP, 07, 08 и серверных платформ: 2003, 2008, 2012 – как 32, так и 64 разрядных.

ОС на всех компьютерах должны быть локализованы (т.е. установлен русский язык). При наличии локализованных версий ОС предпочтительно устанавливать их.

На всех компьютерах Системы должна быть установлена сетевая среда с протоколом TCP/IP. При отсутствии сетевой карты эмулируется ее наличие (в списке оборудования выбирается MS Loopback adapter или эмулятор сетевой карты).

#### **Сетевое имя компьютера должно состоять не более чем из 16 символов и содержать только цифры и латинские буквы верхнего регистра**.

Сервер СКУД необходимо использовать в монопольном режиме (не допускается исполнение на нем программ, не связанных со СКУД). Пользователь данного компьютера должен иметь права администратора. Все остальные программные модули должны быть разнесены по рабочим станциям локальной сети. Администраторские права необходимы только на время установки комплекса.

Минимальная конфигурация Системы – ПК Сервер и ПК рабочая станция. **Еще раз подчеркнем, что мы гарантируем корректную работу СКУД только при выполнении вышеперечисленных условий.**

Примерная схема комплексной системы контроля доступа и охранной сигнализации приведена в конце руководства (схема 1).

В заключение этого раздела хочется напомнить достаточно очевидную вещь. **От выбранного компьютера с качественными комплектующими, от грамотно установленной операционной системы и от правильной эксплуатации программного комплекса СКУД зависит надежность его работы. А надежность работы СКУД – это, прежде всего, гарантированная безопасность на территории Вашего объекта.**

## <span id="page-9-0"></span>**2. Программное обеспечение**

#### <span id="page-9-1"></span>**2.1. Принципы функционирования СКУД**

Администратор Системы должен четко представлять себе верхний (системный) уровень работы комплекса, функции ядра СКУД, принципы работы с базами данных, межпрограммное взаимодействие, функционирование прикладных программ комплекса.

#### <span id="page-9-2"></span>**2.1.1. Архитектура программного комплекса**

Программное обеспечение СКУД построено на модульной основе, т.е. состоит из ряда отдельных программ, каждая из которых решает определенный круг задач.

Функционально ПО делится на программы ядра и пользовательские программные модули. Первые должны работать в связке на Сервере СКУД<sup>[14](#page-9-3)</sup>, вторые могут запускаться по необходимости на рабочих станциях СКУД.

К программам ядра относятся следующие обязательные для работы СКУД модули:

- · *Система управления* управление работой ядра СКУД.
- · *Транспорт* отвечает за межпрограммное взаимодействие.
- · *Сервер контроллеров* отвечает за связь с контроллерами СКУД.
- *Мониторинг* система принятия решений.
- · *Системный журнал* программа ведения протокола событий СКУД.

Все модули ядра реализованы как не интерактивные сервисы. Для работы с некоторыми из них (настройка и мониторинг) предназначены соответствующие программы:

- · *Консоль Системы управления*.
- · *Консоль Мониторинга*.
- · *Консоль Системного журнала*.

К пользовательским программам относятся следующие модули<sup>[15](#page-9-4)</sup>:

- · *Персонал (Бюро пропусков)* ведение базы данных сотрудников.
- · *Проходная* отображение информации по проходам.
- · *Управление объектами* отображение работы СКУД и управление ею.
- · *Дистанционный мониторинг* отображение событий СКУД.
- · *Отчеты* формирование и печать отчетов о работе Системы.
- · *Программы администрирования* различные программы для администрирования СКУД.

Все программы комплекса связаны в единое целое посредством:

- · Использования единой базы данных.
- · Обмена сообщениями по сетевому протоколу.

<span id="page-9-3"></span><sup>14</sup> В ряде конфигураций модули, входящие в ядро СКУД, устанавливаются и на рабочих станциях (*Сервер контроллеров* в режиме мультимониторинга, *Мониторинг* в режиме расширенного мультимониторинга).

<span id="page-9-4"></span><sup>15</sup> Перечислены только модули, входящие в стандартную поставку.

#### <span id="page-10-0"></span>**2.1.2. Работа с базами данных**

Работа с базами данных осуществляется посредством СУБД Firebird<sup>[16](#page-10-5)</sup>. . СУБД устанавливается автоматически при установке СКУД с дистрибутивного диска. Отдельные клиентские приложения также используют СУБД BDE (Borland Database Engine).

#### <span id="page-10-1"></span>**2.1.3. Межпрограммное взаимодействие**

Связь между приложениями комплекса осуществляется по протоколу TCP/IP. Таким образом, Система изначально настроена на работу, как в локальной сети, так и через Интернет соединение.

Перед установкой программного обеспечения комплекса СКУД в операционной системе должна быть выполнена установка сети, с конфигурированием сетевого протокола TCP/IP. Если на компьютере отсутствует сетевая карта, то устанавливается ее эмулятор.

Обмен данными между программами комплекса обеспечивает сервис *TSSTransport*. Эта программа диспетчерирует работу приложений СКУД, запущенных как на сервере Системы, так и на ее рабочих станциях. *Транспорт* является программой ядра СКУД и функционирует на ее сервере.

Для работы всех модулей СКУД необходимо настроить файлы параметров на работу в конкретной конфигурации (т.е. указать IP адреса или сетевые имена ПК, на которых выполняются программы *Мониторинг* и *Транспорт*), а также указать путь к базе данных Системы (т.н. алиас).

Указанные сервисы и файлы параметров устанавливаются и настраиваются при инсталляции ПО.

#### <span id="page-10-2"></span>**2.1.4. Протоколирование событий СКУД**

Запись информации в *Системный журнал* производится с помощью сервиса *Системный журнал*. Программа является сервисом и загружается автоматически при старте ОС<sup>[17](#page-10-6)</sup>. При сбоях в записи протокола событий генерируется сообщение о фатальной ошибке, и СКУД переводится в автономный режим работы (т.е. контроллеры начинают работать самостоятельно, сохраняя протокол событий в своем буфере).

#### <span id="page-10-3"></span>**2.1.5. Работа с контроллерами**

Обмен данными и управление контроллерами реализовано в сервисе *Сервер контроллеров*. Фактически он является ретранслятором событий СКУД от контроллеров *Мониторингу* и команд на управление от *Мониторинга* контроллерам.

#### <span id="page-10-4"></span>**2.1.6. Терминология**

Далее во всей документации под термином «Сервер системы» будет пониматься ПК, на котором планируется установить ядро системы – сервисы *Транспорт, Системный*

<span id="page-10-6"></span><span id="page-10-5"></span><sup>&</sup>lt;sup>16</sup> О СУБД Firebird смотрите на сайте http://www.interbase-world.com/ru/firebird/

<sup>17</sup> Точнее, ее (как и остальные модули ядра) загружает сервис *Система управления*, который и имеет автоматический тип старта.

*журнал, Сервер контроллеров[18](#page-11-3) , Мониторинг[19](#page-11-4) , Систему управления.* Как правило, на этой же машине должна функционировать СУБД.

#### <span id="page-11-0"></span>**2.2. Программные модули**

В программное обеспечение Системы (стандартная конфигурация) включаются следующие модули:

- «*Транспорт»* (файл transsrv.exe),
- · «*Система слежения (Сервер)*» (файл ACSGMSServer.exe),
- · «*Сервер контроллеров*» (файл ServConts.exe),
- · «*Системный журнал*» (файл WriterLog.exe),
- · «*Мониторинг*» (файл Monitoring.exe),
- · «*Конфигуратор*» (файл Doors.exe),
- · «*Персонал*» (файл Person.exe),
- · «*Дистанционный мониторинг*» (файл DMon.exe),
- · «*Проходная*» (файл MDIMon.exe),
- · «*Управление объектами*» (файл PlanBrowser.exe),
- · Программы отчетов,
- · Сервисные программы.

#### <span id="page-11-1"></span>**2.2.1. Программа Система слежения**

**ACSGMSServer**  $^{20}$  $^{20}$  $^{20}$  (acsgmsserver.exe) – программа, администрирующая работу СКУД в целом. Она стартует сервисы и программные модули, следит за их корректной работой, обеспечивает защиту Системы от несанкционированного доступа. Она также проверяет наличие файла лицензии и соответствие параметров лицензии реальной конфигурации системы. В случае несовпадения этих параметров<sup>[21](#page-11-6)</sup> программа отключает нелицензированные приложения.

Является службой. Устанавливается при инсталляции ПО на Сервер системы.

#### <span id="page-11-2"></span>**2.2.2. Программа Сервер Контроллеров**

**ServConts** (ServConts.exe) – сервис, обеспечивающий работу с контроллерами. Работает в режиме трансляции событий и команд между контроллерами и *Мониторингом*. Может работать как на одном с *Мониторингом* компьютере, так и на рабочих станциях, реализуя т.н. режим *Мультимониторинга* – связи отдельных звеньев контроллеров в единую систему.

<span id="page-11-3"></span><sup>18</sup> В конфигурации *Мультимониторинг* программа *Сервер контроллеров* может функционировать на любой рабочей станции Системы, к которой подключена линия контроллеров.

<span id="page-11-4"></span><sup>&</sup>lt;sup>19</sup> Начиная с версии ПО 7.2 появилась возможность установки и запуска сервиса ядра Мониторнг на произвольном количестве рабочих станций СКУД. При этом каждому *Мониторингу* ставится в соответствие набор контроллеров, которыми он управляет. Это позволяет значительно разгрузить центральный Сервер системы. Такую конфигурацию имеет смысл реализовывать на системах с высокой интенсивностью проходов.

<span id="page-11-6"></span><span id="page-11-5"></span><sup>&</sup>lt;sup>20</sup> ACSGMS – Access Control System General Management System.

<sup>&</sup>lt;sup>21</sup> Подлежит проверке число контроллеров, их адреса, количество записей в базе персонала, количество рабочих станций.

Устанавливаются при инсталляции ПО, на тех ПК, к которым подключены линии контроллеров.

#### <span id="page-12-0"></span>**2.2.3. Программа Транспорт**

**Transport** (transsrv.exe) – сервис, обеспечивающий сетевое взаимодействие модулей СКУД. Должен функционировать на Сервере Системы. IP адрес или имя ПК, на котором работает *Транспорт*, указывается в файле настроек (файлы с расширением *ini*) для каждого модуля.

Устанавливаются при инсталляции ПО. Сервис должен стартовать автоматически при старте ОС.

#### <span id="page-12-1"></span>**2.2.4. Программа Системный журнал**

*WriterLog* или *Системный журнал* (WriterLog.exe). Программа, осуществляет запись в Системный журнал СКУД. Именно через нее обращаются к Системному журналу все модули системы. Является сервисом. Устанавливается при инсталляции ПО на Сервере системы. Помните, что данная программа не предназначена для просмотра и работы с журналом. Для этих целей пользуйтесь программой *Дистанционный мониторинг* и системой отчетов.

#### <span id="page-12-2"></span>**2.2.5. Программа Мониторинг**

Программа предназначена для выполнения алгоритмов СКУД (принятие решений по правам допуска, реализация различных режимов и функций СКУД, работа с охранной сигнализацией).

Программа функционирует только в связке с *Сервером контроллеров* и *Системным журналом*.

Необходимо понимать, что все остальные модули СКУД (*Персонал, Проходная* и прочие) будут функционировать только при работающем *Мониторинге*.

#### <span id="page-12-3"></span>**2.2.6. Программа Конфигуратор СКУД**

Программа предназначена для описания контроллеров и элементов оборудования (считывателей ключей, кнопок, датчиков) и их привязки к поэтажным планам.

С помощью этой программы также производится описание и настройка различных режимов работы СКУД и охранной сигнализации. Она же используется для создания планов этажей и нанесения на них элементов СКУД.

При необходимости выполнения профилактических и ремонтных работ администратор системы в любой момент может отключить часть оборудования. При этом все остальные подсистемы будут регулировать доступ в обычных режимах.

Следует иметь в виду, что объекты и их характеристики должны точно соответствовать реальной конфигурации конкретной системы контроля доступа: **все необходимые данные о конфигурации Системы (адреса контроллеров, наличие датчиков и кнопок открывания дверей, конкретные места их расположения и т.д.) должны быть получены от представителя монтажной организации после завершения монтажа оборудования.**

#### <span id="page-13-0"></span>**2.2.7. Программа Бюро пропусков (Персонал)**

Программа предназначена для ввода и редактирования информации о персонале, задания прав доступа, занесения кодов ключей. С помощью этой программы администратор Системы или уполномоченный сотрудник может задавать различные объектные и временные ограничения доступа для отдельных владельцев регистрируемых ключей. На основе установленных ограничений осуществляется автоматическое управление доступом в здания и помещения. Для каждого из зарегистрированных в системе ключей задается срок его действия.

Процесс регистрации человека в системе при выдаче ключа напоминает заполнение определенной формы – персональной "электронной учетной карточки". Помимо различной текстовой информации о человеке, в карточку можно занести фото владельца ключа.

При установке ограничений доступа для владельца ключа можно задать номера зон доступа – так называемых маршрутов, представляющих собой списки дверей и других пунктов прохода, через которые данный владелец может входить и/или выходить из помещений и здания.

Помимо зон, для каждого конкретного человека можно ввести интервалы времени (по дням недели), в течение которых для него будет заблокирован или разрешен вход/выход в какую-либо из дверей.

Имеется возможность поиска, сортировки и отбора в базе данных "электронных карточек" (записей базы данных) зарегистрированных владельцев ключей. Поиск и отбор "карточек" может осуществляться по самым различным критериям – по названию подразделения, группы, организации, по Ф.И.О., категории (статусу) владельца в организации, по коду ключей, по номеру и серии паспорта, другой дополнительной информации.

Доступ к базе "электронных учетных карточек", содержащих информацию о зарегистрированных владельцах ключей, открыт только для уполномоченных сотрудников – администратора системы, отдельных сотрудников службы безопасности или работников бюро пропусков. Получение доступа к базе и регистрация оператора перед началом сеанса работы осуществляется путем ввода личного пароля.

#### <span id="page-13-1"></span>**2.2.8. Программа Дистанционный мониторинг**

Программа "Дистанционный мониторинг" (DmonМ) предназначена для просмотра текущих событий Системы а также списка владельцев ключей.

Пользователь имеет возможность задавать для отображения определенные события и объекты, отбирать события, связанные с конкретными людьми, выводить информацию о месте последнего пребывания данного лица, формировать списки сотрудников, находящихся на объекте или отсутствующих на нем.

#### <span id="page-13-2"></span>**2.2.9. Программа Проходная**

Программа «Проходная» (MDIMonw) выдает информацию о различных событиях системы. Однако главное ее назначение – отображение на экране сведений о проходящих сотрудниках (фотографию и текстовые данные). Также производится звуковое оповещение об экстренных событиях.

Имеется развитая система управления режимами работы программы.

При соответствующем аппаратном обеспечении программа выводит на экран окно изображения с видеокамеры и осуществляет захват видеоизображения по касанию ключом считывателя.

#### <span id="page-14-0"></span>2.2.10. Программа Управление объектами

Программа «Управление объектами» (PlanBrowser) отображает события системы с помощью поэтажных планов. Позволяет управлять объектами системы (открывать, закрывать, блокировать двери). При наличии охранных контроллеров позволяет ставить и снимать объекты с охраны.

#### 2.2.11. Сервисные программы

<span id="page-14-1"></span>Сервисные программы предназначены для администрирования Системы.

#### • Архивация и восстановление баз данных (Backup-Restore).

Позволяет создавать архив баз данных во время работы системы для восстановления Системы после сбоев.

#### • Архивация базы системного журнала (SyslogManager).

Позволяет создавать архив базы данных событий системы.

#### • Экспорт данных из базы данных (TSSExchange).

Позволяет экспортировать данные из базы данных во внешние файлы.

#### • Редактор установок (ParamsEdit).

Позволяет изменять различные настройки, необходимые для работы Системы.

#### 2.2.12. Программа отчетов

<span id="page-14-2"></span>Программа Комплексный отчет позволяет получить и распечатать следующие отчеты:

#### • Все события

Информация обо всех или произвольно выбранных событиях.

#### • Нарушения

Информация о нарушениях рабочего графика (опоздания, преждевременный уход).

• Проходы

Информация о проходах в помещения всех или выбранных лиц.

#### • Рабочее время

Быстрый отчет по рабочему времени всех или выбранных лиц.

## <span id="page-14-3"></span>3. Режимы и функции Системы

#### <span id="page-14-4"></span>3.1. Режимы работы Системы

Система может функционировать в двух основных режимах: в комплексном (Системой управляет компьютер Мониторинга), и в автономном (контроллеры работают самостоятельно).

В автономный режим работы система переходит:

- по команде администратора системы (например, в случае необходимости замены или подключения какого-либо элемента, перед проведением профилактики и т.д.),
- автоматически через 4 секунды после пропадания связи между контроллерами и компьютерами (в результате повреждения линии связи, отключении электричества в здании, при выходе из строя компьютера Мониторинга).

В этом режиме система представляет собой совокупность независимых друг от друга автономных систем контроля и управления доступом, каждая из которых включает в себя контроллер и подключенное к его портам оборудование. Управление доступом в каждой такой системе берет на себя контроллер. При этом он:

- управляет доступом в помещения с учетом запретов на проход (маршрутов) через тот или иной пункт прохода (дверь),
- ограничивает доступ согласно заданным временным интервалам (только для контроллеров серий Office, 207, 203 и 209);
- записывает в свою память информацию о событиях, связанных с доступом в "свои" помещения для последующей перезаписи их в Системный журнал (на жесткий диск компьютера) после перехода в комплексный режим работы;
- управляет доступом в помещения владельцев только тех ключей, коды которых были записаны в память контроллера до момента перехода в автономный режим.

Продолжительность автономной работы системы в случае отсутствия электропитания в сети может достигать 8 часов. Время автономной работы контроллеров зависит от зарядки исполнительных устройств (защелки, электромагниты), аккумуляторов, типа интенсивности их срабатывания. Таким образом, Система способна регулировать доступ в помещения и здания даже при полном отключении электричества, выходе из строя компьютеров, повреждении большей части оборудования и т.д.

Система перестает функционировать лишь при полном обесточивании контроллеров. При этом контроллеры серии 201 и 203 сбросят все данные из памяти (коды ключей и события). В контроллерах серии Office, 207 и 209, имеющих энергонезависимую память, данные сохранятся.

Охранные контроллеры работают только в комплексном режиме.

Еще раз подчеркнем, что при выходе из строя одного или нескольких контроллеров система будет продолжать штатно функционировать с работоспособными устройствами.

Все события об изменении режимов работы или выходе из строя оборудования фиксируются в Системном журнале и сопровождаются текстовыми и звуковыми сообщениями.

Таким образом, выход из строя любого оборудования или элемента не приводит к остановке всей системы, а ремонт или замена могут быть проведены без ее отключения.

#### <span id="page-15-0"></span>3.2. Функции Системы контроля доступа

Основным назначением Системы в комплексном режиме (как, впрочем, и в автономном) является управление доступом в контролируемые здания, зоны и помещения. В ПО реализованы следующие функции СКУД<sup>22</sup>.

1. Разрешение на проход. Система разрешает проход только по тем ключам, коды которых были занесены в базу владельцев ключей (для комплексного режима) и в память контроллера (для автономного режима работы).

<span id="page-15-1"></span><sup>&</sup>lt;sup>22</sup> Указаны только основные функции СКУД.

2. **Маршруты**. Назначенные владельцам ключей маршруты проходов позволяют разрешать доступ только в строго определенные помещения (в любой последовательности).

3. **Проходная.** Если в системе действует режим "Проходная" (помещение, имеющее считыватель, как на входе, так и на выходе), то доступ во все внутренние помещения будет запрещен, если ключ не был предъявлен на проходной на вход.

4. **Запрет повторного прохода**. Когда в системе задействовано два режима - "Проходная" и "Запрет на повторный проход" (*Антипасбэк*), владельцу ключа будет запрещен повторный **вход** через проходную, если он не пересек ее на выход и повторный **выход**, если он не пересек ее на вход.

5. **Два ключа**. Режим прохода в помещение только при последовательном касании считывателя двумя ключами.

6. **Шлюз**. Программно организованное помещение между двумя двухридерными дверями (считыватели по обеим сторонам двери). Проход через шлюз блокируется, если какая-либо из его дверей открыта.

7. **Временн***ы***е зоны (расписания)**. Задание временных зон дают возможность ограничить время доступа необходимым временным интервалом.

8. **Дисциплина**. Позволяет управлять доступом в отдельные помещения внутри здания, например, запрещать вход в другую комнату, если владелец ключа не покинул данную.

9. **Стоп-гость 1**. Система контроля над временным посетителем: выдача сообщения охране о выходе гостя (с целью забрать ключ), блокировка выхода через проходную, запрет повторного входа.

10. **Стоп-гость 2**. Этот механизм учета одноразовых карточек предусматривает использование специального оборудования, называемого Картоприемник. Картоприемник при выходе проверяет опущенные в него карточки. Постоянные карточки (сотрудников) возвращаются обратно, разовые карточки (гостей) остаются в приемной коробке устройства. В обоих случаях Система разрешает проход.

11. **Ключ-кнопка**. Связывание двух событий: запрет прохода по ключу и открытие двери по кнопке RTE. Например, у некоего Сидорова истек срок действия ключа, однако охранник, нажав кнопку, пускает Сидорова. В системном журнале появится сообщение «Проход разрешен по кнопке». Далее можно будет выяснить правомерно ли был впущен Сидоров, или нет.

12. **Ожидание прохода**. Связывание двух событий: разрешение прохода по ключу и открытие двери (срабатывание датчика двери). Если после прикладывания ключа сработал датчик двери (т.е. дверь открылась) в системный журнал запишется сообщение «Ключ предъявлен, дверь открыта» и владелец ключа будет считаться вошедшим в помещение. В противном случае появится сообщение «Ключ предъявлен» и владелец ключа для СКУД будет отсутствовать.

13. **Хозяева комнаты**. Лица, наделенные особыми правами на пользование помещением. Так, например, только для хозяев комнаты разрешен проход по двум ключам. Любой из хозяев комнаты имеет право ставить комнату на охрану и снимать ее с охраны. Также может быть включен режим запрета доступа в помещение при отсутствии его хозяев.

14. **Взлом двери**. Указанное событие генерируется в том случае, если дверь открывается без предъявления карточки (с разрешенным проходом) или нажатия кнопки.

Также существует ряд функций, доступных при работе с охранной сигнализацией.

Описанные функции системы не являются обязательными и могут быть активированы или отключены администратором системы.

Все события Системы записываются в Системный журнал, в том числе и события, связанные с нарушением прав доступа. При этом в сообщении о событии указывается причина, по которой данному владельцу отказано в доступе, его фамилия, дата и время события.

### <span id="page-17-0"></span>4. Особенности конфигурирования Системы

Программный комплекс СКУД может приобретаться как в расчете на эксплуатацию в сети, так и для работы на локальной машине<sup>23</sup>. Рассмотрим оба варианта.

#### <span id="page-17-1"></span>4.1. Сеть

Для обеспечения максимальной надежности СКУД настоятельно рекомендуется устанавливать ядро системы (Сервер контроллеров, Сервер приложений, Системный журнал и Мониторинг), а также базу данных на специально выделенный компьютер, который будем называть сервером  $CKV\mathbb{Z}^{24}$ .

Оптимальная сетевая конфигурация - отдельная локальная сеть, не связанная с внутренней сетью всего охраняемого объекта. В случае если это невозможно, администратор СКУД должен максимально обезопасить свой сегмент сети от проникновения извне с помощью стандартных средств безопасности Windows, а также не допускать исполнения таких сетевых программ, как архивирование дисков, поиск вирусов, синхронизация времени и прочих.

В сети обязательно должен быть установлен протокол ТСР/IР. Все компьютеры должны видеть друг друга как по IP адресу, так и по имени ПК<sup>25</sup>. При необходимости<sup>26</sup> имена и соответствующие им IP адреса должны быть прописаны в файле hosts (системный каталог Windows\System32\Drivers\Etc).

#### <span id="page-17-2"></span>4.2 Покальный ПК

Для небольших объектов, с числом контроллеров не более 1-2 и размером базы персонала не более 500 человек допускается работа системы на отдельном ПК<sup>27</sup>. Не рекомендуется запускать более одной-двух прикладных программ СКУД одновременно (в зависимости от мощности ПК).

В случае если данный компьютер планируется использовать для других работ, то оптимальным режимом работы СКУД будет автономный режим. Программа Мониторинг при этом может запускаться на короткое время для вычитывания событий из контроллеров и ввода новых ключей.

<span id="page-17-3"></span><sup>&</sup>lt;sup>23</sup> Еще раз подчеркнем, что комплекс СКУД является сетевым, независимо от того работает он на одной или на нескольких машинах. Речь в данном случае идет лишь о лицензионных ограничениях.

<span id="page-17-4"></span> $24$  Смотрите пункт 1.2.

<span id="page-17-5"></span> $25$  Т.е. выполняться команда ping.

<span id="page-17-7"></span><span id="page-17-6"></span><sup>&</sup>lt;sup>26</sup> Только при явном задании IP адресов!

<sup>&</sup>lt;sup>27</sup> Подобный режим работы должен быть учтен при покупке ПК - системные требования к нему должны быть увеличены.

#### <span id="page-18-0"></span>**4.3. Многопроцессорные компьютеры**

При работе на многопроцессорных машинах рекомендуется явно задавать номер процессора для исполнения каждого модуля. Особенно это касается программ комплекса, запускаемых на одном ПК.

Наиболее оптимальным является вариант, когда все модули выполняются на одном процессоре, а сервисы СУБД – на втором.

Каждая программа имеет соответствующий ключ в системном реестре (как правило, *OPTIONS\ NUMPROCESSOR*), в котором указывается номер процессора. Указанный параметр можно изменять и в программе *Редактор установок*.

## <span id="page-18-1"></span>**5. Обновление версий ПО**

Обновление ПО в рамках существующей версии осуществляется автоматически при установке новых релизов. Последние доступны на сайте фирмы-разработчика www.sevenseals.ru.

## <span id="page-18-2"></span>**6. Обязанности администратора СКУД**

Система контроля доступа представляет собой совокупность сложного электронного оборудования (контроллеры, компьютеры), линий связи (межконтроллерные линии, локальная сеть) и программного обеспечения. Для правильной и бесперебойной работы Системы необходима ее грамотная эксплуатация, которая должна быть возложена на ответственное лицо – главного администратора СКУД.

Администратором Системы контроля доступа может быть любой опытный пользователь персонального компьютера.

#### **Администратор СКУД должен:**

- · Тщательно изучить документацию на Систему.
- · Понимать общие принципы работы оборудования (контроллеров, интерфейсного устройства Bit, взаимодействие с программным обеспечением). Хорошо представлять работу программного обеспечения.
- · Участвовать в планировании Системы (количество и расположение пунктов прохода, их оснащение устройствами контроля доступа, расположение контроллеров, питание электромагнитных замков и пр.).
- · Принять от монтажной организации установленное оборудование, потребовать проверку его работоспособности (запуском тестовой программы).
- · Подготовить компьютеры для установки программного обеспечения СКУД согласно приведенным выше рекомендациям.
- · Вместе с представителем монтажной организации или фирмой производителем программного обеспечения установить пакет программ, сконфигурировать Систему, настроить и запустить программное обеспечение, проверить работу всех модулей Системы. При необходимости установить программные модули на рабочих станциях и проверить их работоспособность.
- · Создавать инструкции персоналу по работе с различными модулями.
- · Обучить администраторов программы Персонал (Бюро пропусков) работе по вводу и корректировке карточек сотрудников, заданию им прав доступа, присвоению кодов ключей.
- При необходимости формировать отчеты о событиях Системы, статистике проходов, учете рабочего времени (или обучить этому ответственных лиц).
- Своевременно осуществлять резервное копирование базы данных.
- Непосредственно контактировать  $\mathbf{c}$ монтажной организацией  $\mathbf{M}$ фирмой производителем оборудования и программного обеспечения в случае возникновения проблем в работе Системы.

## <span id="page-19-0"></span>7. Изучение документации

Администратор СКУД до начала работы однозначно должен изучить документацию на Систему, поставляемую на дистрибутивном компакт диске.

Описание ПО соответствует модульному принципу построения самой Системы. Т.е. каждая программа описывается либо в отдельном документе, либо в отдельном разделе. Рекомендуется следующая последовательность чтения документации:

- Общее описание
- Программы ядра
- Установка
- Конфигурирование
- Администрирование Системы
- Документация на пользовательские модули.

### <span id="page-19-1"></span>8. Лицензионные соглашения

Права и обязанности правообладателя и покупателя программно-аппаратного комплекса TSS2000 изложены в Лицензионном соглашении.

Лицензии на использование СУБД Firebird не требуется. Подробности смотрите на:

http://www.interbase-world.com/ru/firebird/

или

#### http://www.ibase.ru/ibfaq.htm#freepay

Лицензии на использование мощной утилиты IBExpert для работы с Firebird базами данных также не требуется.

Ряд параметров конфигурации СКУД проверяется во время ее работы. Контролю с целью предотвращения несанкционированного использования комплекса в целом или его отдельных компонентов подлежат, например, число и адреса контроллеров, размер базы сотрудников, число клиентских мест, использование ряда модулей, не входящих в стандартную поставку. Мы заранее приносим свои извинения за некоторые неудобства, связанные с политикой защиты, однако подобная защита является общемировой практикой. Если у вас возникли проблемы с работой комплекса из-за несоответствия лицензионных параметров, срочно связывайтесь со своими поставщиками или с фирмой разработчиком ПО (http://www.sevenseals.ru).

## <span id="page-19-2"></span>9. Решение проблем

По всем вопросам функционирования СКУД (работа контролеров, исполнительных устройств, датчиков, считывателей, программного обеспечения) следует обращаться к представителю организации, осуществлявшей монтаж и настройку Вашего оборудования.

Если Вы приобретали оборудование и ПО непосредственно у фирмы-разработчика и состоите на гарантийном или послегарантийном обслуживании, то имеете право обращаться непосредственно на фирму по указанным на титульном листе телефонам или по электронной почте.

**Все переговоры по вопросам функционирования оборудования и программного обеспечения ведутся только с главным администратором[28](#page-20-0) СКУД.**

Перед звонком необходимо:

- · подготовить информацию о характеристиках компьютера (компьютеров), операционной системе, локальной сети, количестве и типе установленных контроллеров, конфигурации Системы,
- · четко сформулировать проблему,
- · расположиться перед компьютером, на котором установлено ядро Системы.

**В случае нарушения требований данного документа по установке и эксплуатации комплекса Вы лишаетесь права на гарантийное обслуживание.**

<span id="page-20-0"></span><sup>28</sup> Требования к администратору указаны в п.6 данного руководства.

Принтер для

## Схема 1

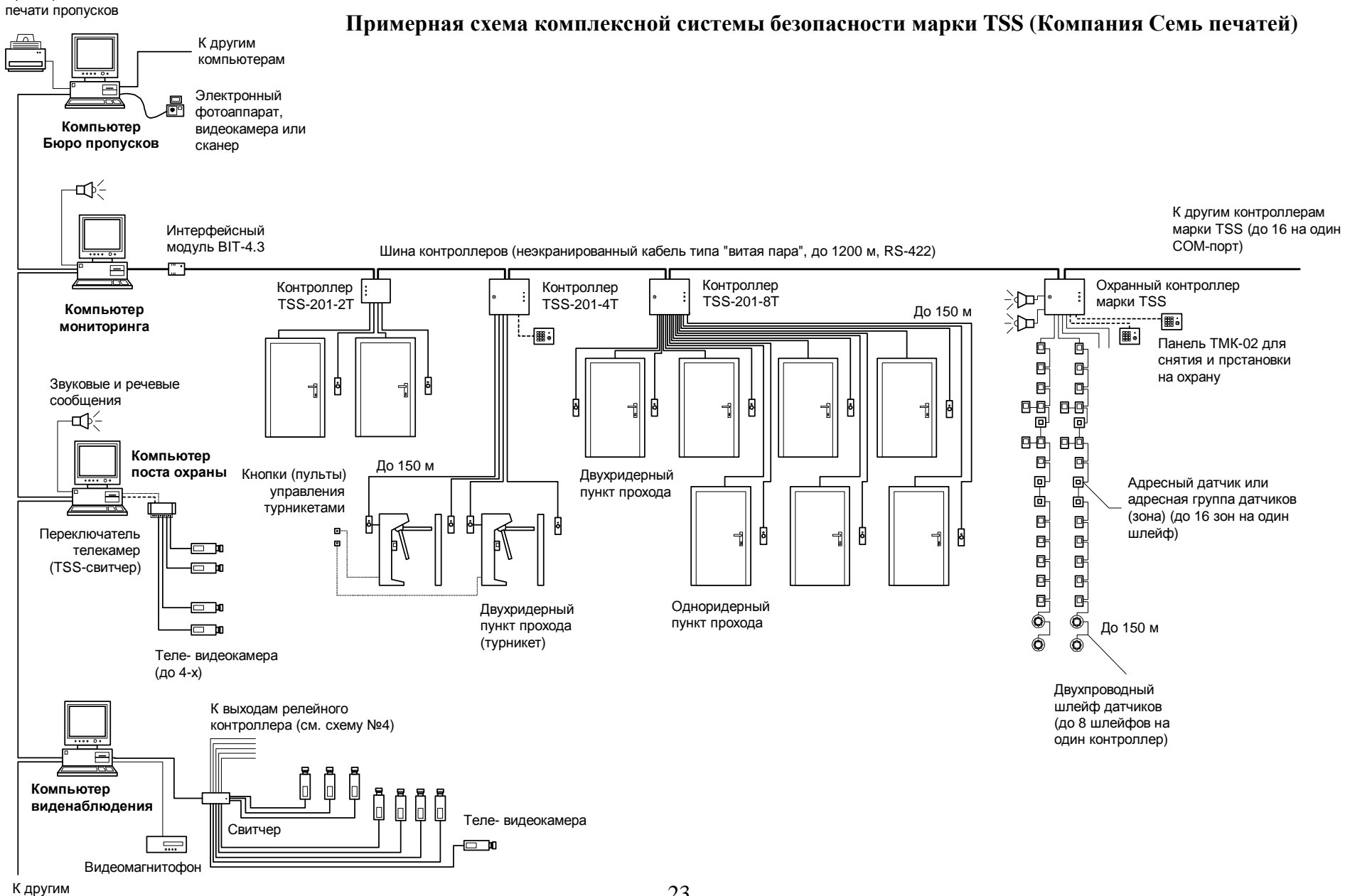

компьютерам